**mars.algoritmika.org**

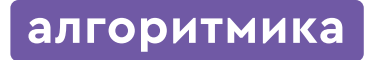

**Модуль 1**

# **Визуальное программирование**

**Меня зовут:**

**Логин**

**Пароль**

## **Тема: Интерфейс Scratch**

**1. Впиши названия основных элементов интерфейса.**

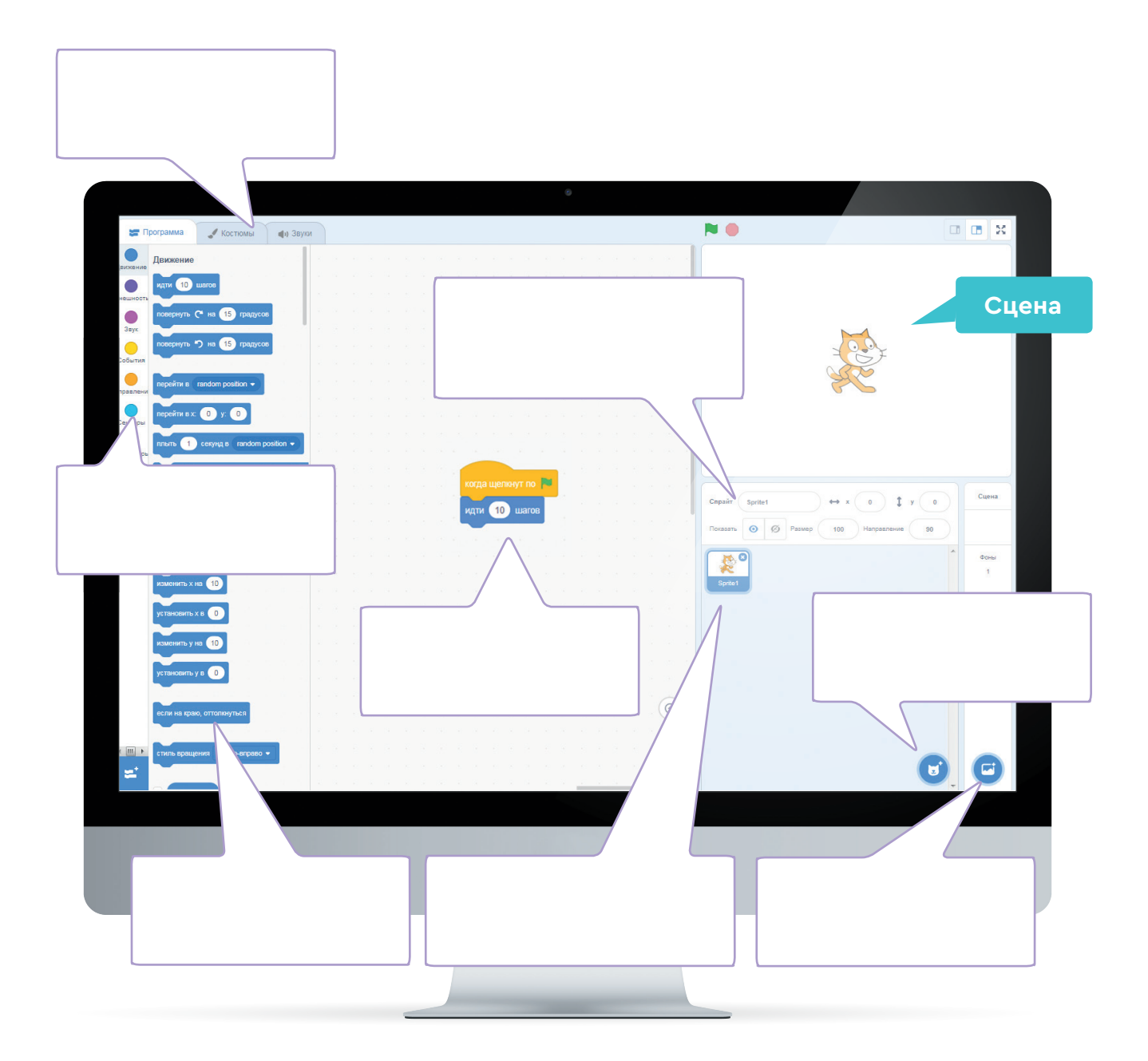

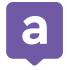

## **Тема: Циклы**

## **2. Нарисуй правильную последовательность фигур.**

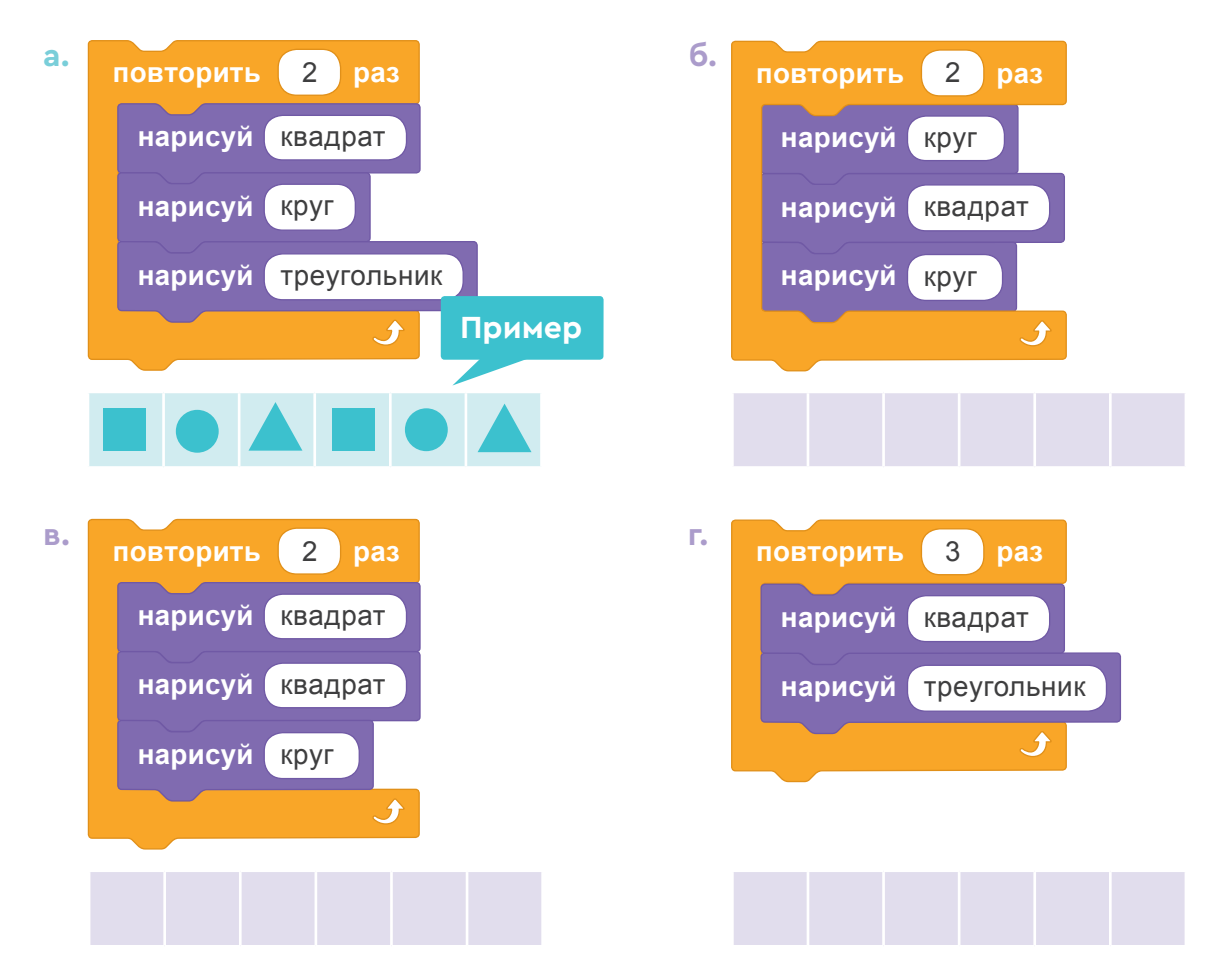

### **3. Впиши буквы в ячейки. Должно получиться слово.**

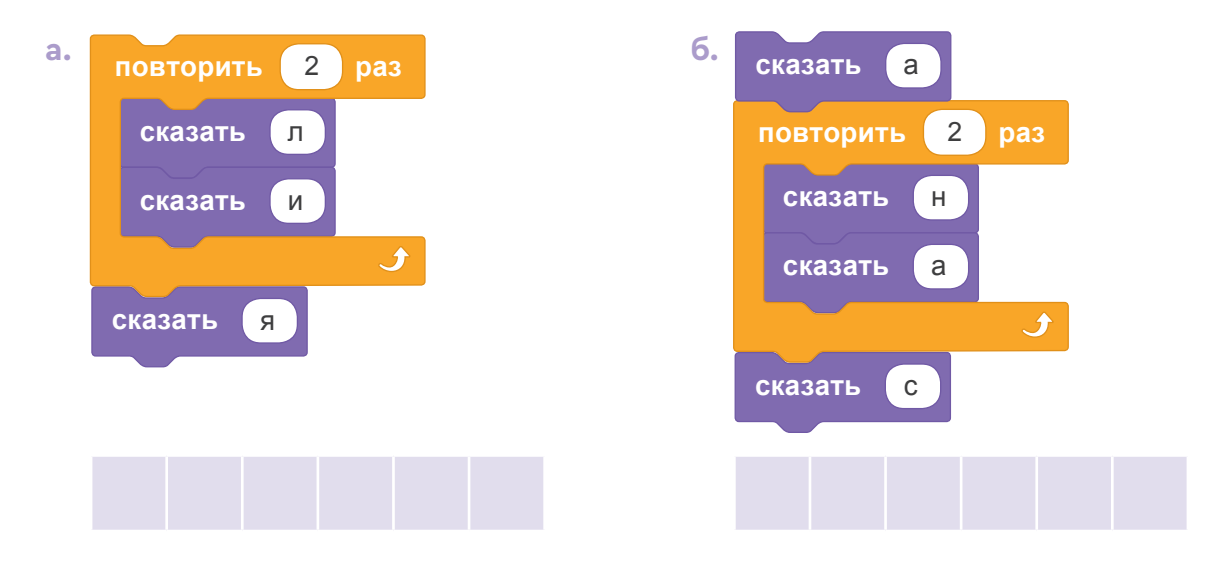

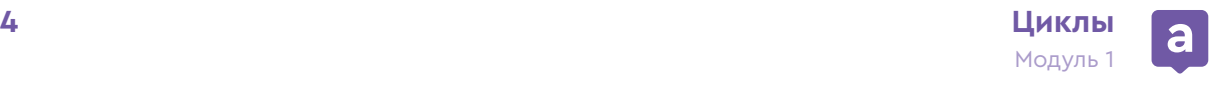

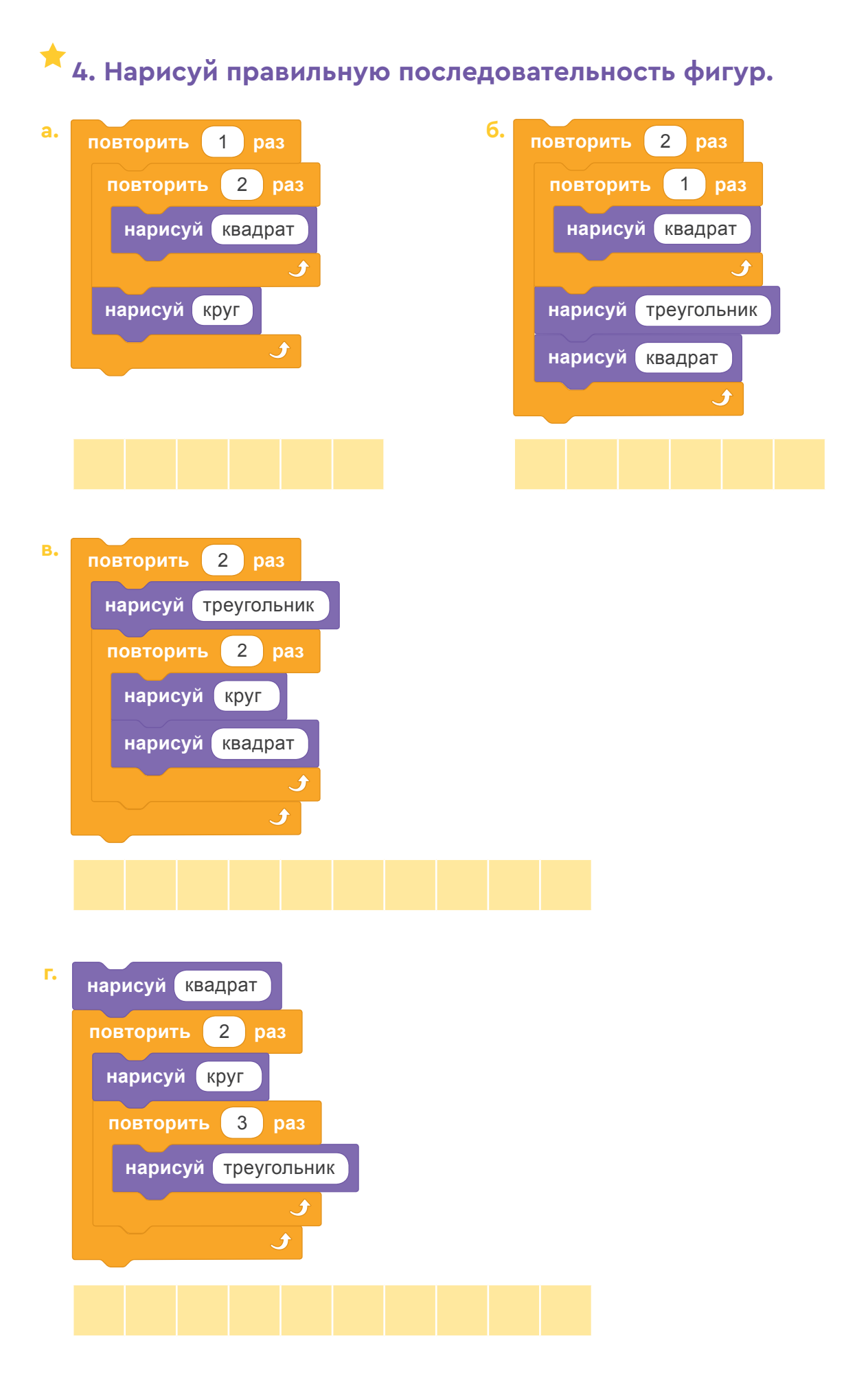

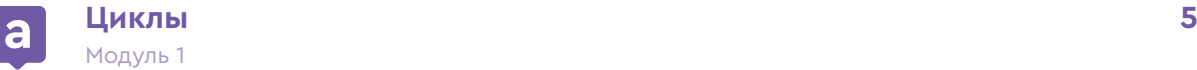

## **5. Запиши на рисунке номер программы, которая его создаёт.**

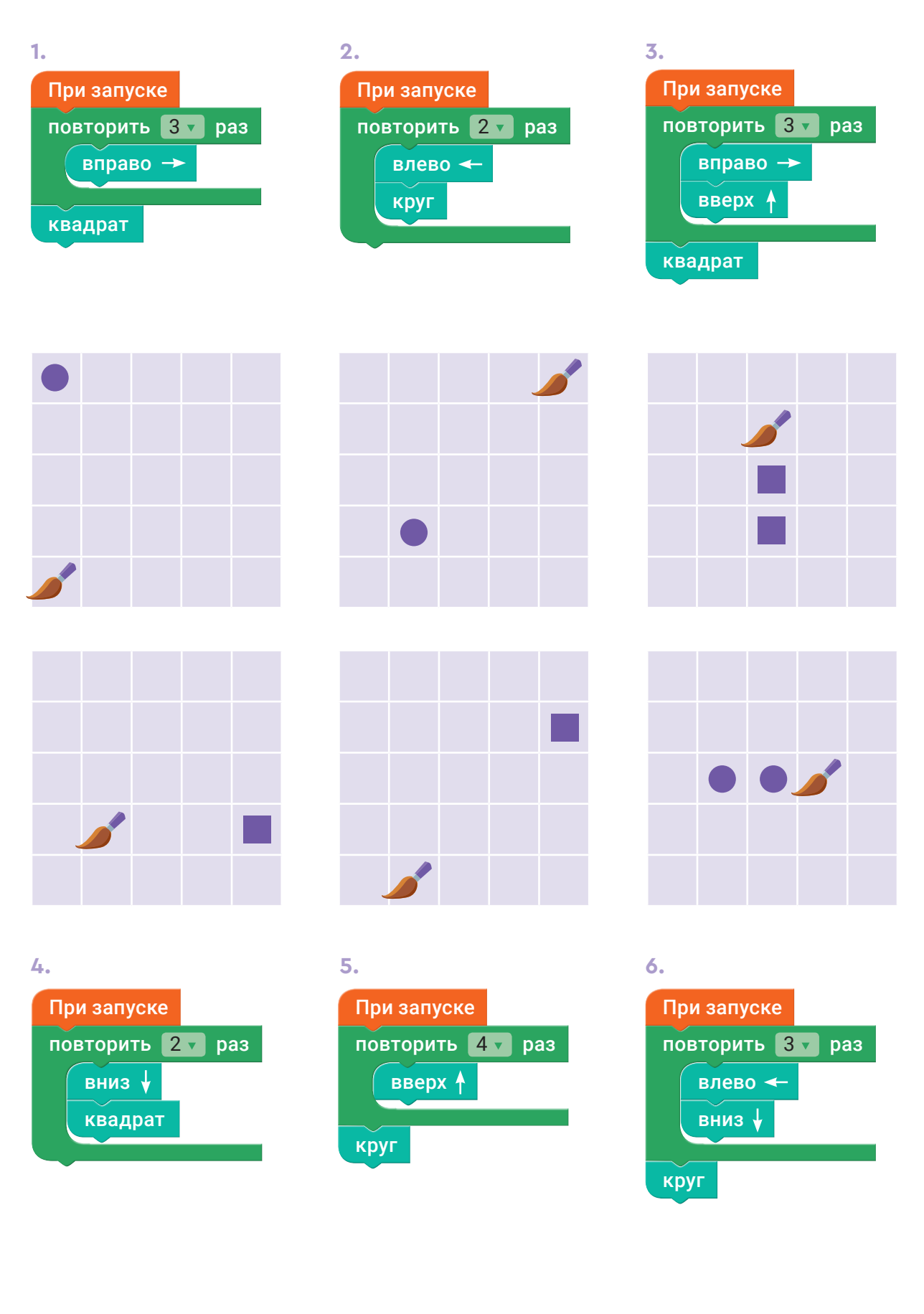

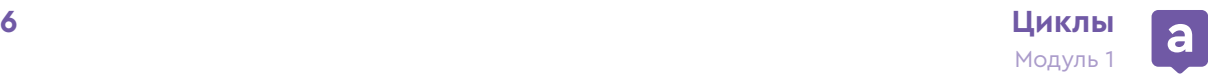

## **6. Запиши на рисунке номер программы, которая его создаёт.**

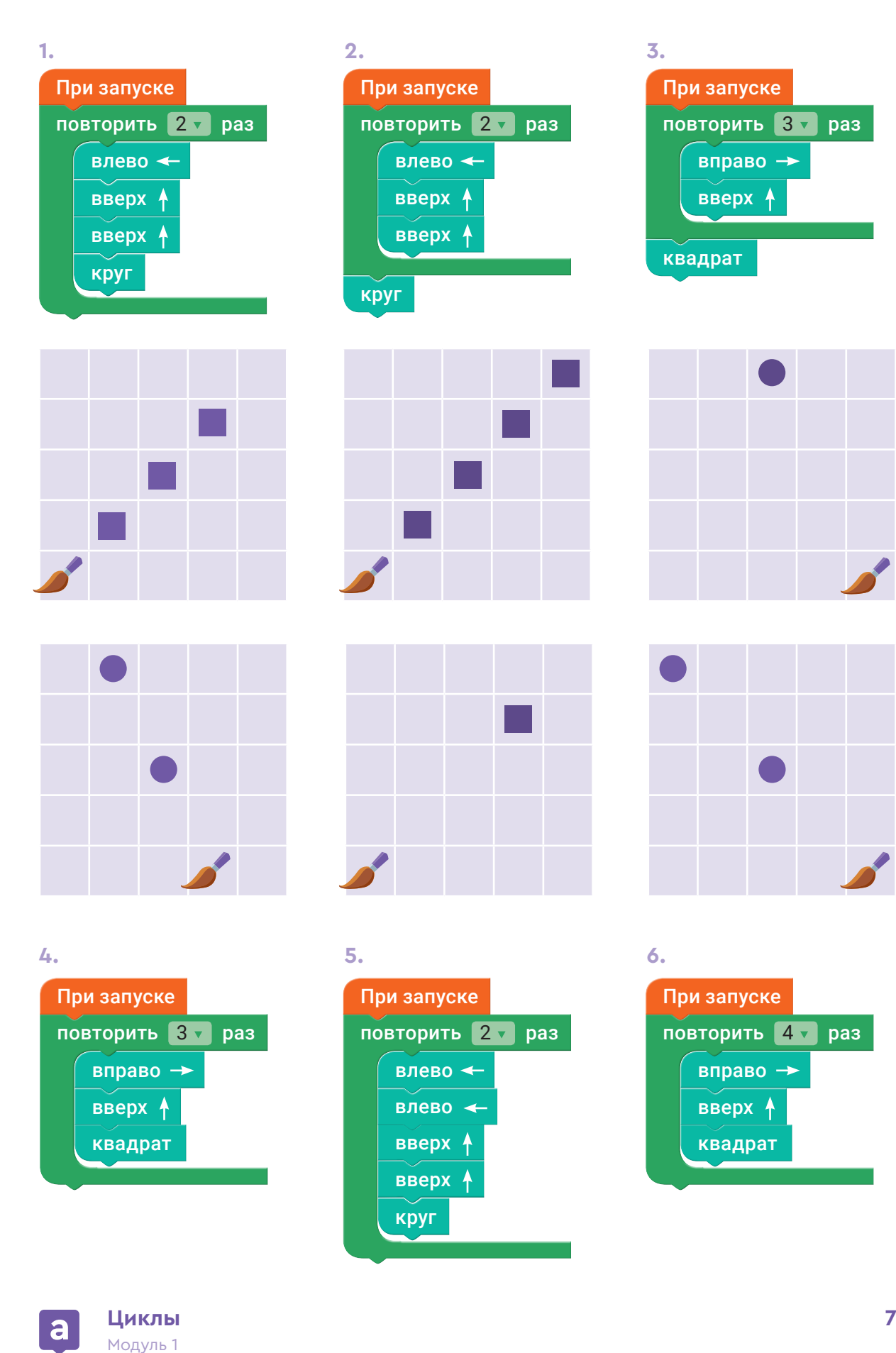

#### **Пример планирования:**

## **Проект «Перед взлётом»**

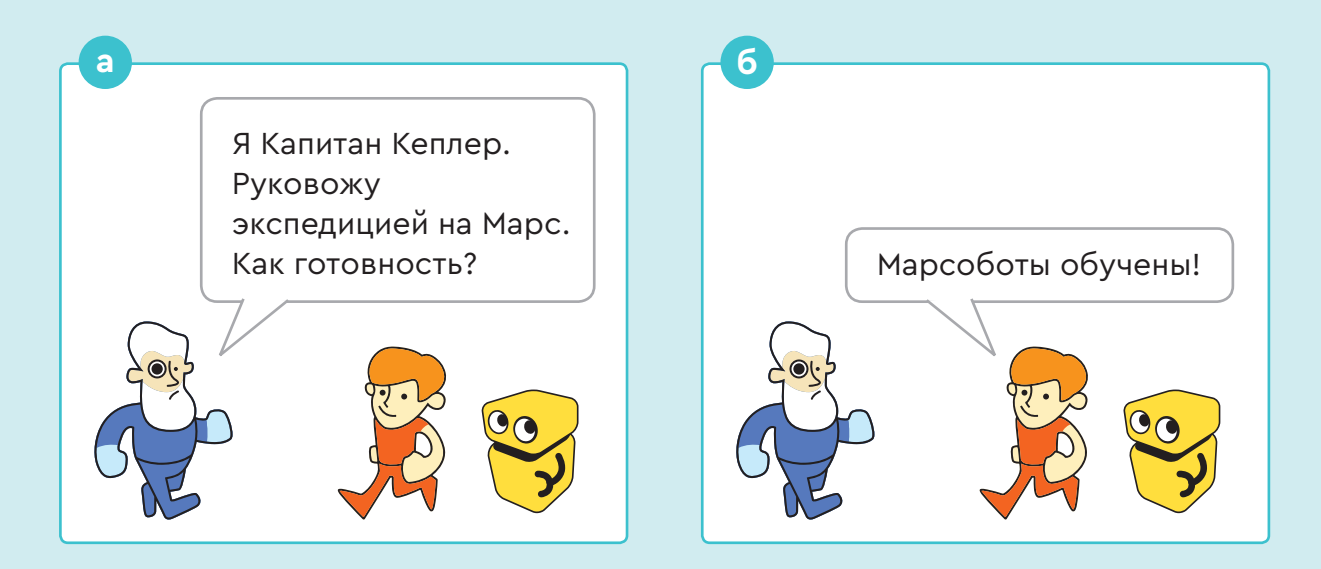

#### **Шаг 1.**

Представим этот диалог в виде таблицы. Сверху разместим персонажей, а под ними, по порядку, запишем их слова. Следим, чтобы в каждой строке фраза была только у одного спрайта!

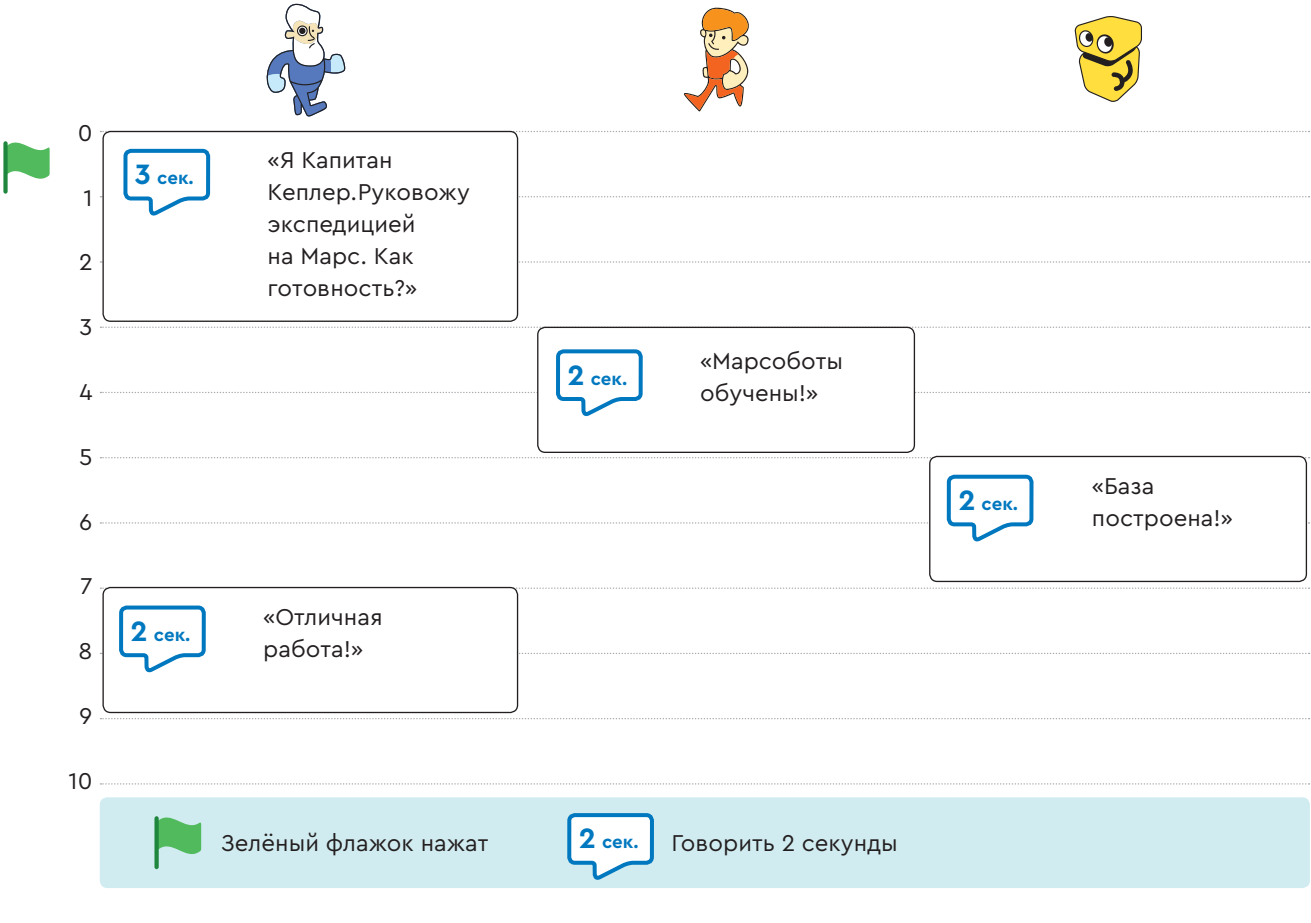

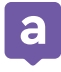

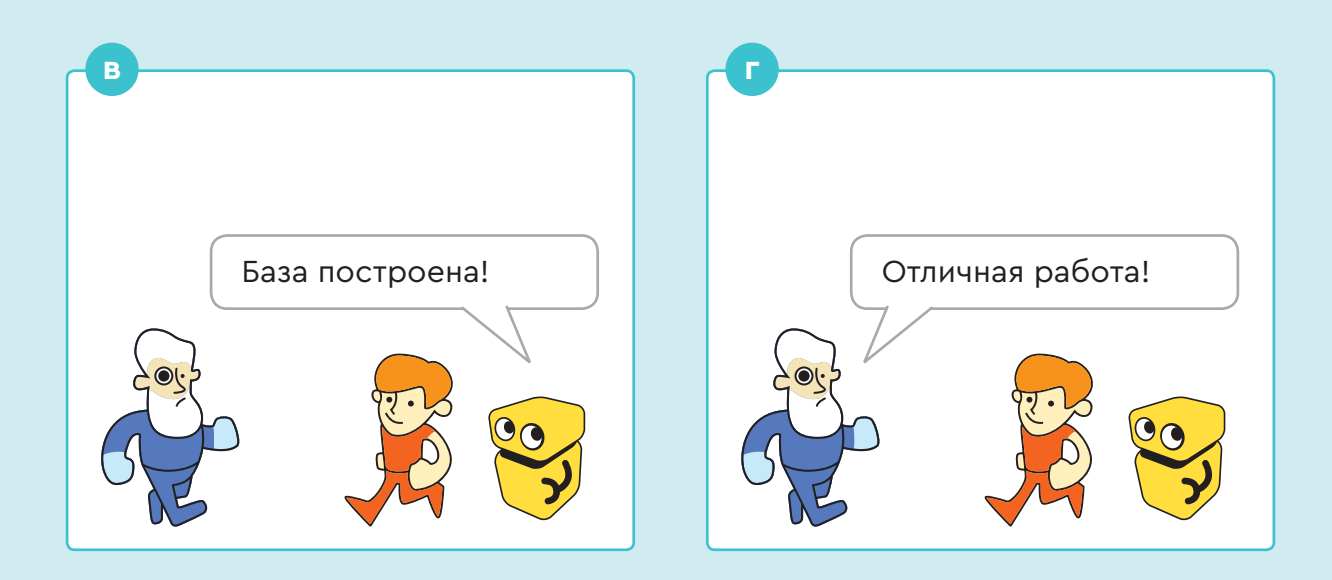

### **Шаг 2.**

Модуль 1

Пока один персонаж говорит, второй слушает. Чтобы спрайт не начал говорить раньше времени, используем команду «ждать \_ сек».

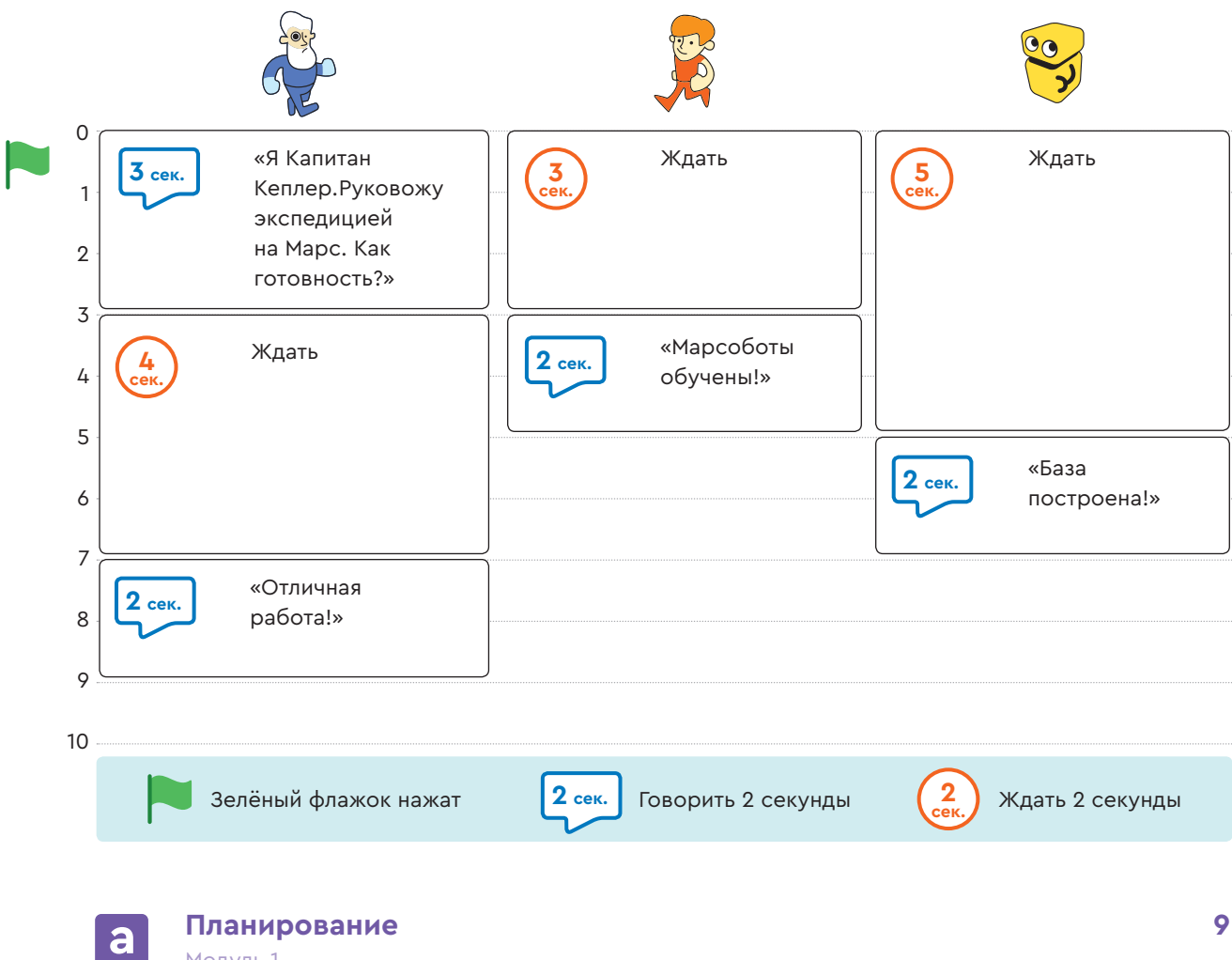

7. Придумай свой диалог и запиши его.

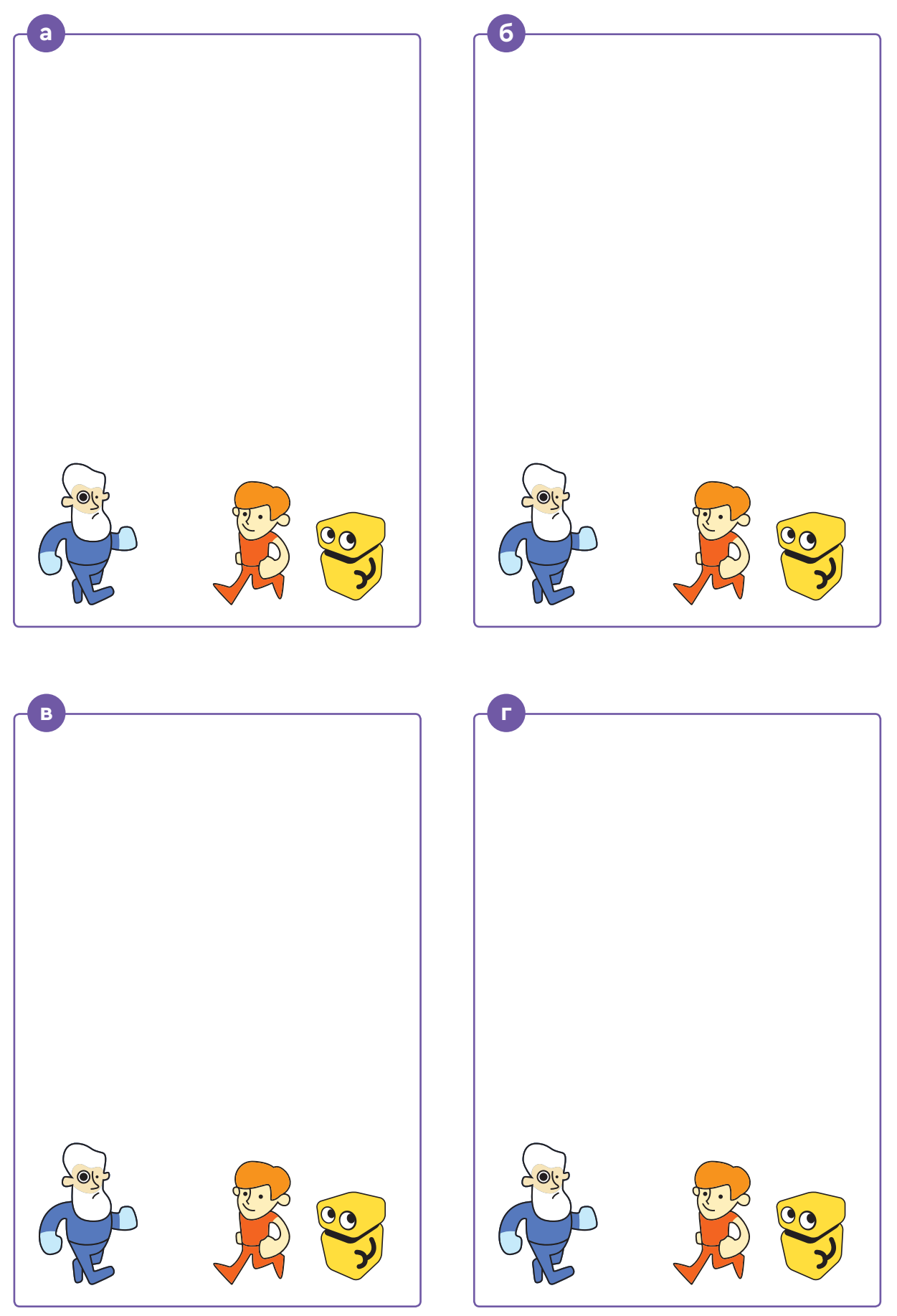

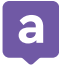

# $6 -$  Зелёный флажок нажат **<sup>2</sup> сек.** Говорить 2 секунды **<sup>2</sup>** Ждать 2 секунды **сек.**

## **8. Нарисуй план придуманного диалога.**

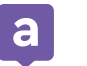

**9. Спрайты говорят одновременно, потому что одна из команд лишняя. Зачеркни её.**

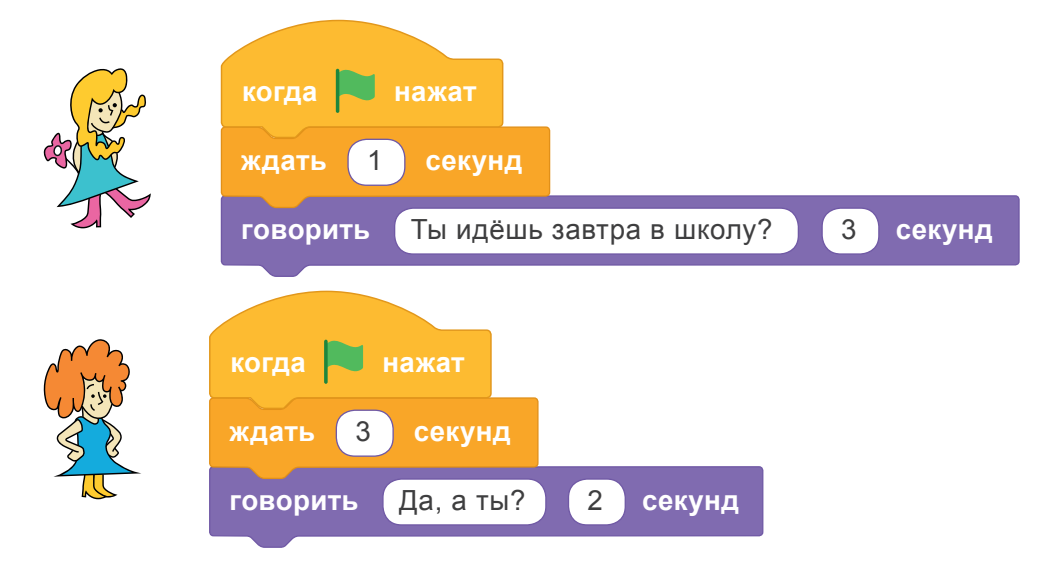

**10. Спрайты говорят одновременно, потому что одна команда написана с ошибкой. Исправь её.**

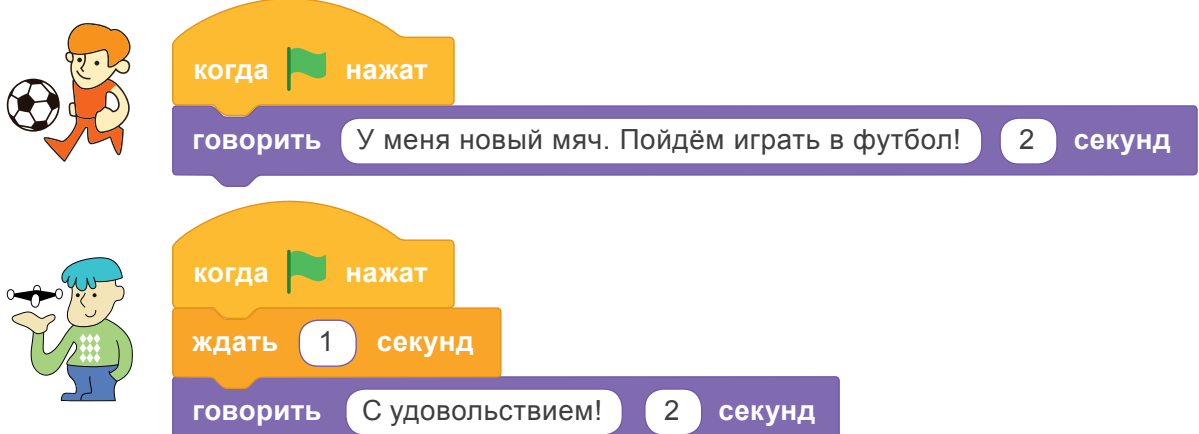

#### **Запиши план получившегося диалога.**

 $0 -$ 1 2 3 4

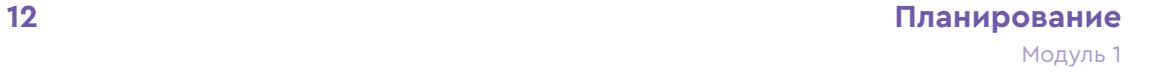

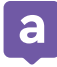

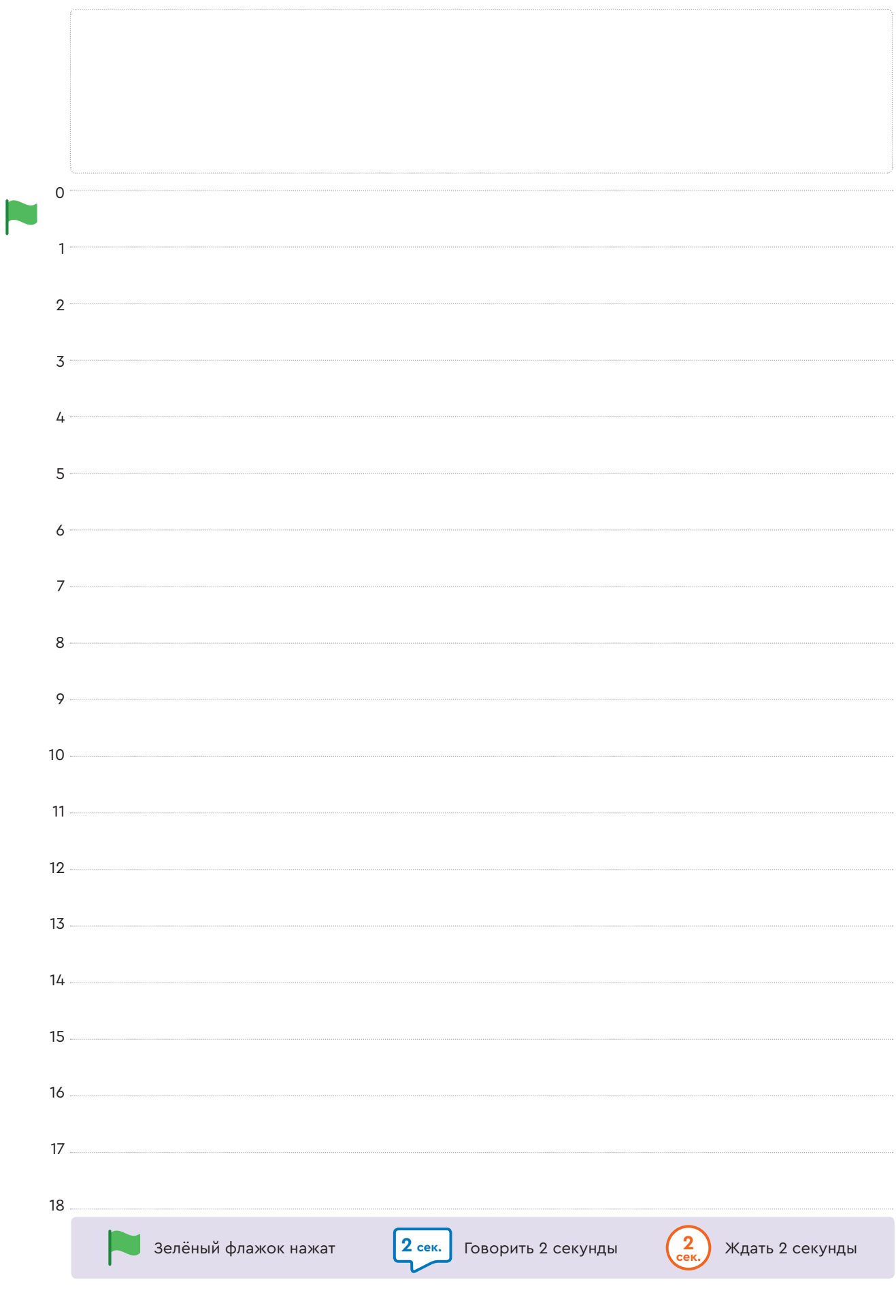

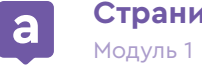

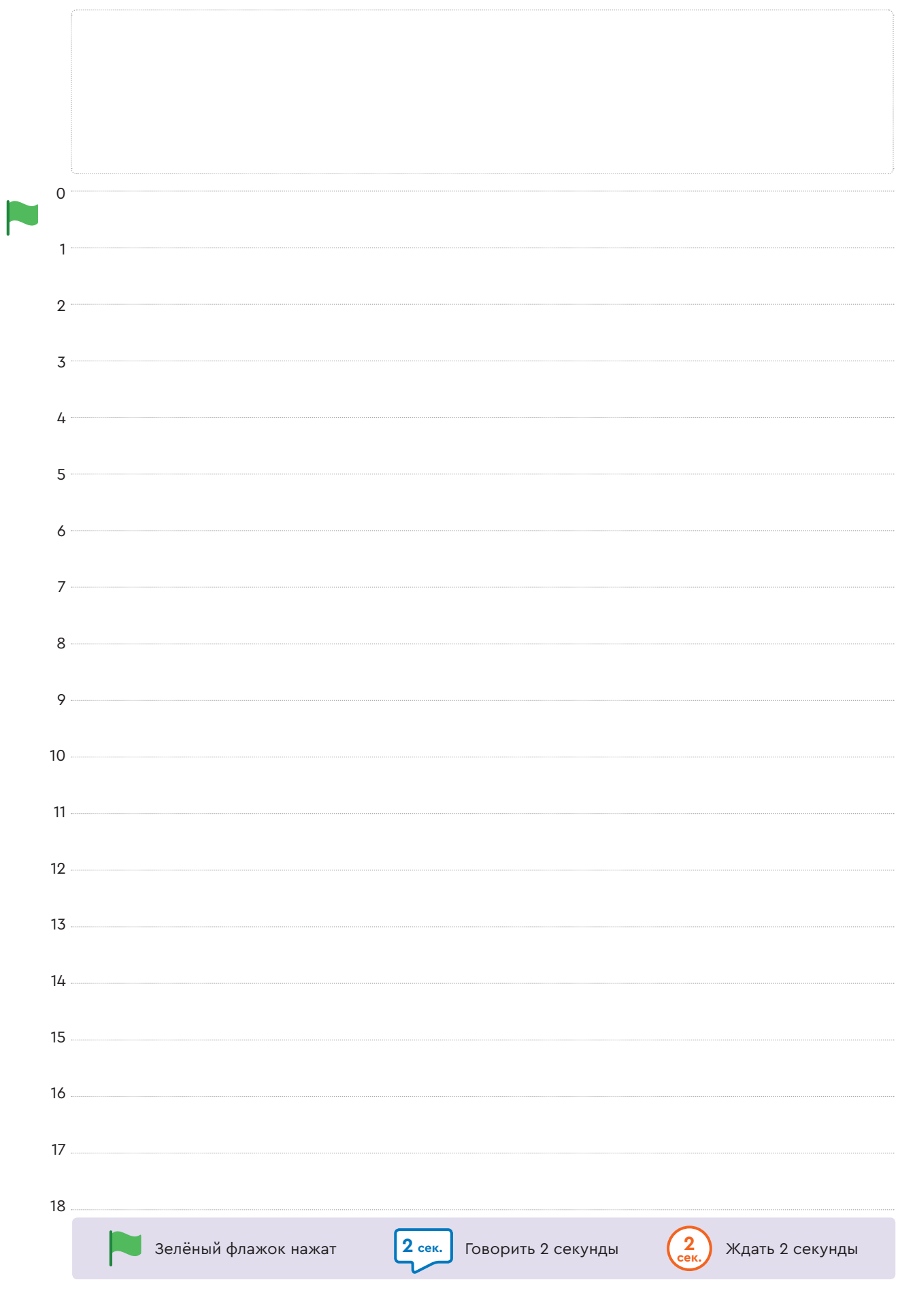

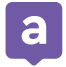

алгоритмика $\big]$